# **TUGAS AKHIR**

# ANALISIS METODE "WHAT IF" SEBAGAI ANTISIPASI **KETERLAMBATAN PROYEK**

(Studi Kasus Pada Proyek Pembangunan Puncak Dharma Husada Surabaya)

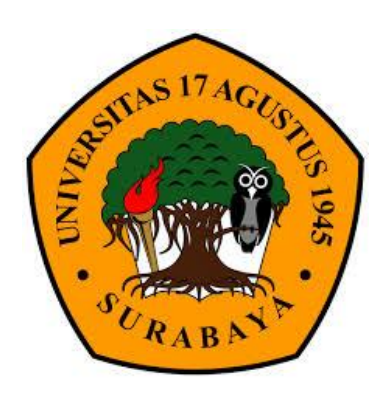

oleh :

**ALAN MAULANA** 1431502973

PROGRAM STUDI TEKNIK SIPIL **FAKULTAS TEKNIK** UNIVERSITAS 17 AGUSTUS 1945 SURABAYA 2018

# **TUGAS AKHIR**

# ANALISIS METODE "WHAT IF" SEBAGAI ANTISIPASI **KETERLAMBATAN PROYEK**

(Studi Kasus Pada Proyek Pembangunan Puncak Dharma Husada Surabaya)

Disusun Sebagai Syarat Meraih gelar Sarjana Teknik (ST) Universitas 17 Agustus 1945 Surabaya

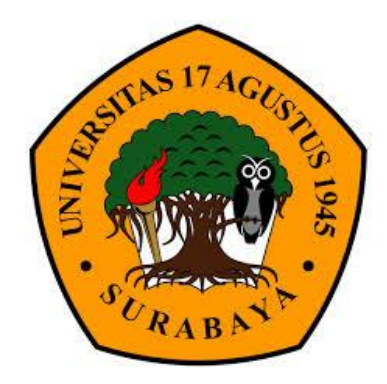

oleh :

**ALAN MAULANA** 1431502973

PROGRAM STUDI TEKNIK SIPIL **FAKULTAS TEKNIK** UNIVERSITAS 17 AGUSTUS 1945 SURABAYA 2018

#### **LEMBAR PENGESAHAN TUGAS AKHIR**

- **NAMA** : ALAN MAULANA
- **NRI**  $: 1431502973$
- **FAKULTAS**  $:$  TEKNIK
- **JURUSAN** : TEKNIK SIPIL
- : ANALISIS METODE "WHAT IF" SEBAGAI ANTISIPASI JUDUL. **KETERLAMBATAN PROYEK**

Mengetahui, Dosen Pembimbing 1

#### **Budi Witjaksana, ST, MT** NPP: 20430.95.0424

Menyetujui,

Dekan Fakultas Teknik Universitas 17 Agustus 1945 Surabaya

Ketua Program Studi Teknik Sipil Universitas 17 Agustus 1945 Surabaya

Dr. Ir. Sajiyo, M.kes NPP: 20410.90.0197

Ir. Herry Widhiarto, M.Sc NPP: 20430.87.0113

#### **SURAT PERNYATAAN**

Saya yang bertandatangan dibawah ini:  $\lambda$  1  $\sim \lambda$   $\Lambda$ 

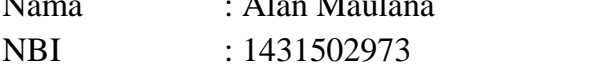

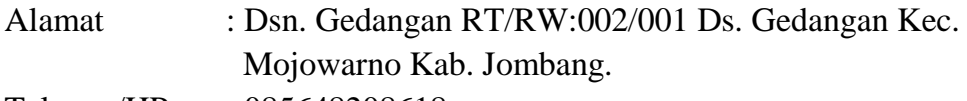

Telepon/HP : 085648208618

Menyatakan bahwa Tugas Akhir yang saya buat untuk memenuhi persyaratan kelulusan sarjana Teknik Sipil Program Sarjana Universitas 17 Agustus 1945 Surabaya dengan Judul:

### "ANALISIS METODE "WHAT IF" SEBAGAI **ANTISIPASI KETERLAMBATAN PROYEK"**

Adalah hasil karya sendiri dan bukan duplikasi dari hasil karya orang lain. Selanjutnya apabila dikemudian hari klaim dari pihak lain bukan tanggung jawab pembimbing dan atau pengelola program, tetapi menjadi tanggung jawab saya sendiri. Atas hal tersebut saya bersedia menerima sanksi sesuai dengan hukum atau aturan yang berlaku di Indonesia

Demikian surat pernyataan ini saya buat dengan sebenarnya tanpa paksaan dari siapapun.

> Surabaya, 28 November 2018 Hormat saya

> > Alan Maulana

## PERNYATAAN PERSETUJUAN PUBLIKASI KARYA ILIMIAH UNTUK **KEPENTINGAN AKADEMIS**

Yang bertanda tangan dibawah ini, saya mahasiswa:

Nama : Alan Maulana

Nomor Mahasiswa  $: 1431502973$ 

Demi pengembangan ilmu pengetahuan, saya memberikan kepada Badan Perpustakaan UNTAG Surabaya karya ilmiah saya yang berjudul:

## "ANALISIS METODE "WHAT IF" SEBAGAI **ANTISIPASI KETERLAMBATAN PROYEK"**

Dengan demikian saya memberikan kepada Badan Perpustakaan UNTAG Surabaya hak untuk menyimpan, mengalihkan dalam bentuk media lain, mengelolanya dalam bentuk pangkalan data, mendistribusikan secara terbatas, dan mempublikasikannya di internet atau media lain untuk kepentingan akademis tanpa perlu meminta ijin dari saya maupun memberikan royalti kepada saya selama tetap mencantumkan nama saya sebagai penulis.

Demikian pernyataan ini yang saya buat dengan sebenarnya.

Surabaya, 28 Desember 2018 Yang menyatakan

(Alan Maulana)

#### KATA PENGANTAR

#### Assalamu'alaikum Warahmaatullahi Wabarakatuh.

Puji Syukur kehadirat ALLAH SWT, karena limpahan rahmat dan hidayahnya, penulis dapat menyelesaikan buku tugas akhir yang berjudul:

#### **ANALISIS METODE "WHAT IF" SEBAGAI ANTISIPASI KETERLAMBATAN PROYEK**

Tugas akhr ini disusun sebagai salah satu syarat akademis untuk memperoleh gelar Sarjana Teknik (ST) di Universitas 17 Agustus 1945 Surabaya (UNTAG)... Penyusunan Tugas Akhir ini tidak terlepas dari bantuan berbagai pihak, oleh karena itu penulis ingin menyampaikan ucapan terimakasih kepada:

- 1. Budi Witjaksana ST, MT selaku dosen Pembimbing I
- 2. Faradlillah Saves ST.MT selaku dosen metode penelitian.

Penulis menyadari masih terdapat kekurangan dalam pembuatan buku tugas akhir ini, maka dari itu penulis sangat mengharapkan kritik atau saran yang membangun untuk perbaikan selanjutnya. Semoga buku ini bermanfaat bagi pembaca

#### Wassalamu'alaikum Warahmatullahi Wabarakatuh.

Surabaya, 2018

Penulis

## **ANALISIS METODE "WHAT IF" SEBAGAI ANTISIPASI KETERLAMBATAN PROYEK**

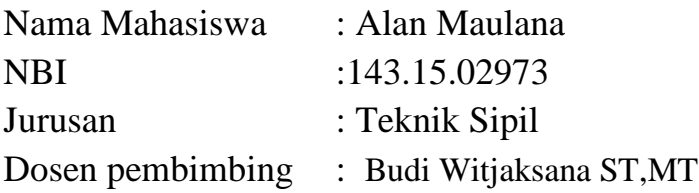

#### Abstrak

What If merupakan salah satu metode yang di gunakan untuk mempercepat pekerjaan bisa menambah jumlah pekerja atau waktu kerja pada proyek, Menurut Kellen Et al(1999) Analisa What If adalah ide yang terstruktur menentukan hal-hal apa yang bisa salah dan menilai kemungkinan dan konsekuensi dari situasi yang terjadi. Analisa What If juga dapat di gunakan untuk menstimulasikan keterlambatan pada model CPM atau jalur kritis.

Tugas akhir ini membahas bagaimana cara mengantisipasi keterlambatan provek menggunakan metode What If pada provek Tower C Puncak Dharmahusada. Dalam menganalisis keterlambatan pada proyek di bantu menggunakan program Microsoft project untuk menentukan lintasan kritis dan pembuatan tabel perhitungan metode What If menggunakan aplikasi Microsoft excel

Hasil dari analisis menggunakan metode What If adalah didapatkan penambahan tenaga kerja, jam kerja dan Analisa biaya.

#### Kata kunci: What If, Lintasan kritis, antisipasi keterlambatan

#### ANALYSIS OF THE "WHAT IF" METHOD AS AN ANTICIPATION OF THE PROJECT DELAY

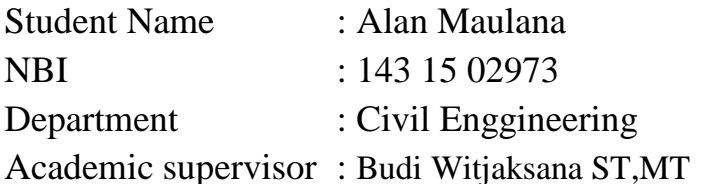

#### Abstract

What If is one method used to speed up work can increase the number of workers or work time on the project, According to Kellen Et al (1999) What If Analysis is a structured idea that determines what things can go wrong and assesses the possibilities and consequences of situation that occurred. What if analysis can also be used to simulate a delay on the CPM model or critical path.

This final project discusses how to anticipate project delays using the What If method in Puncak Dharmahusada Tower C project. In analyzing the delay in the project it is helped to use the Microsoft project program to determine the critical path and create a calculation table for the What If method using the Microsoft Excel application

The results of the analysis using the What If method is obtained by adding labor, working hours and cost analysis.

#### Keywords: What If, Critical Path, anticipate delay

## **DAFTAR ISI**

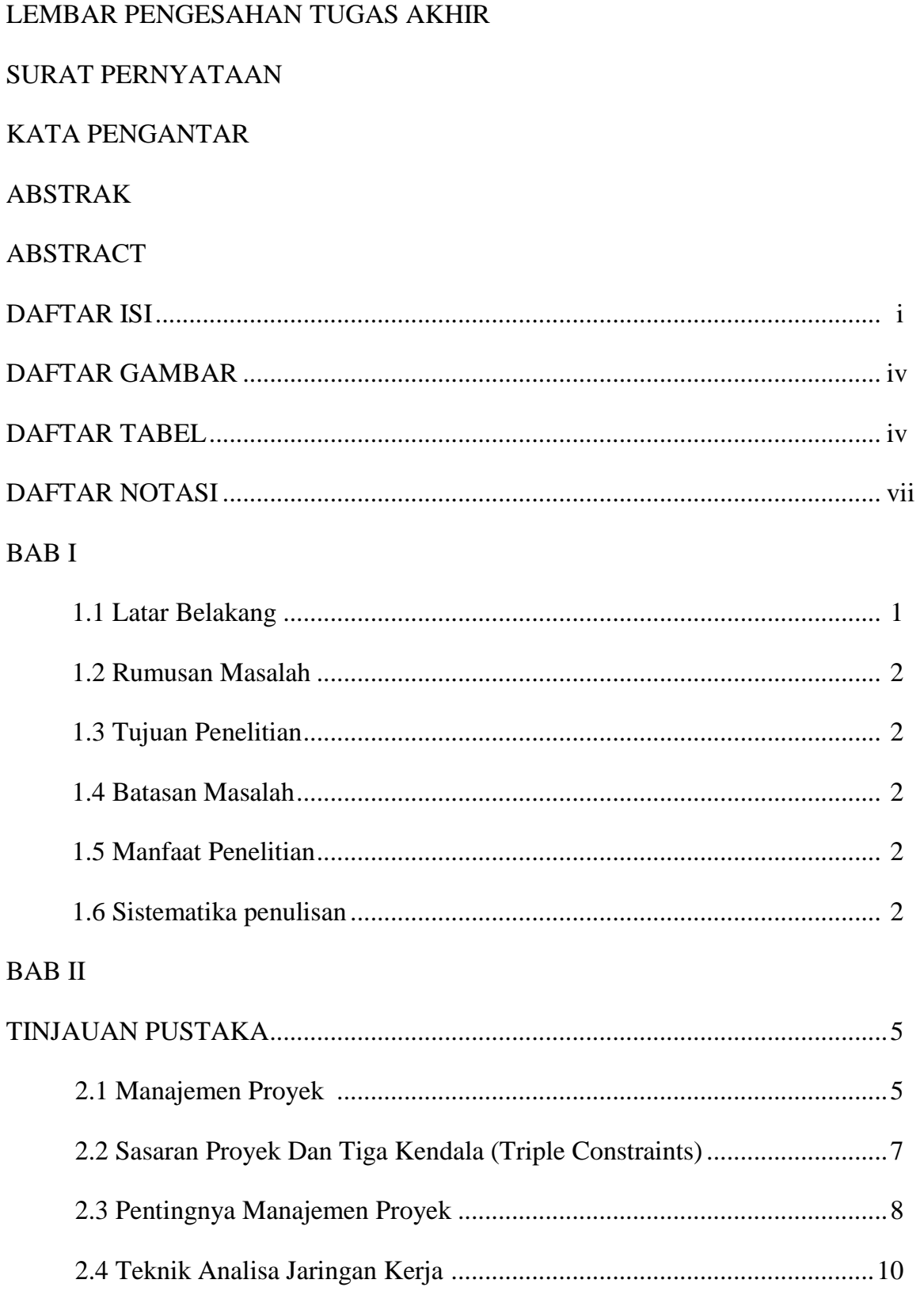

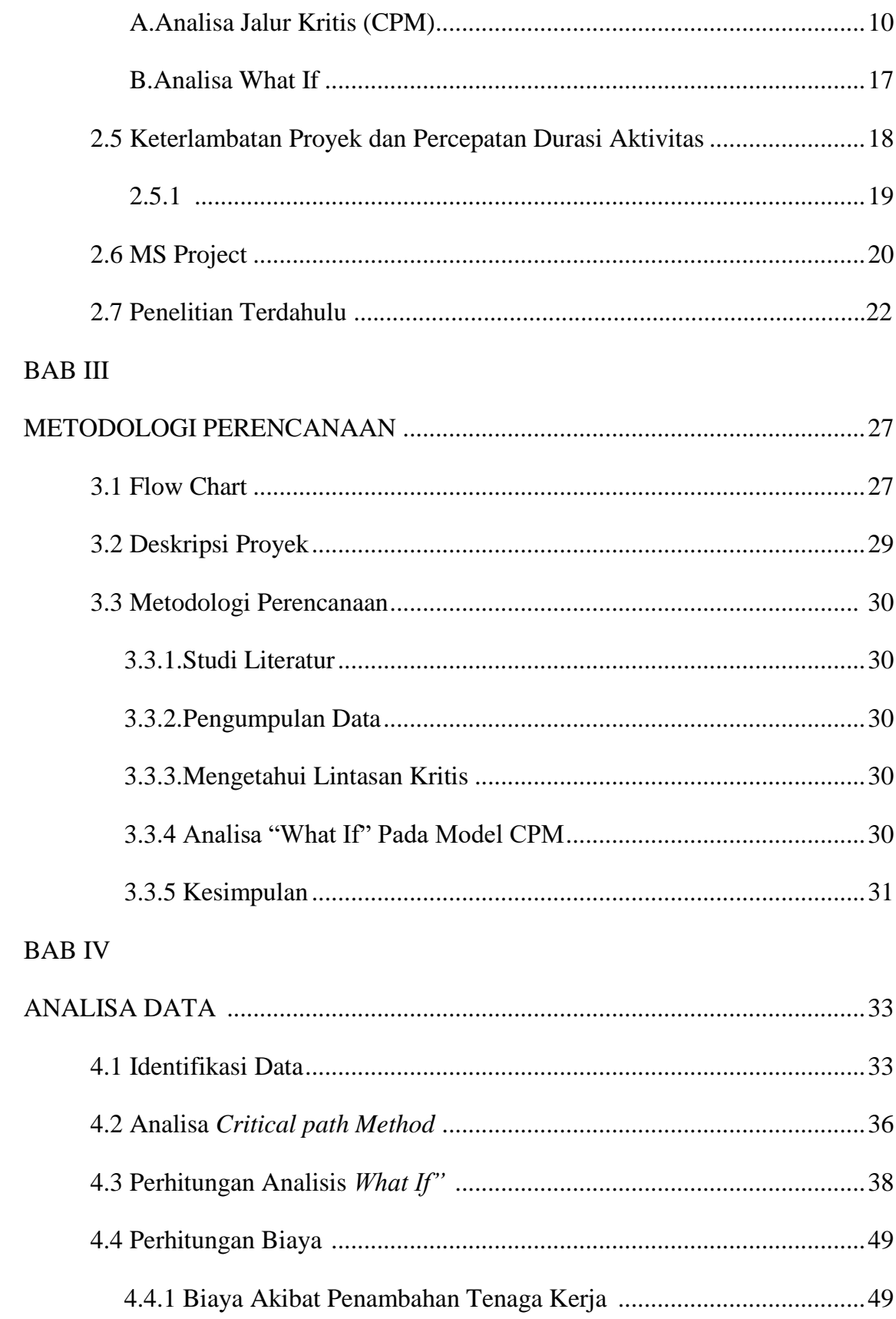

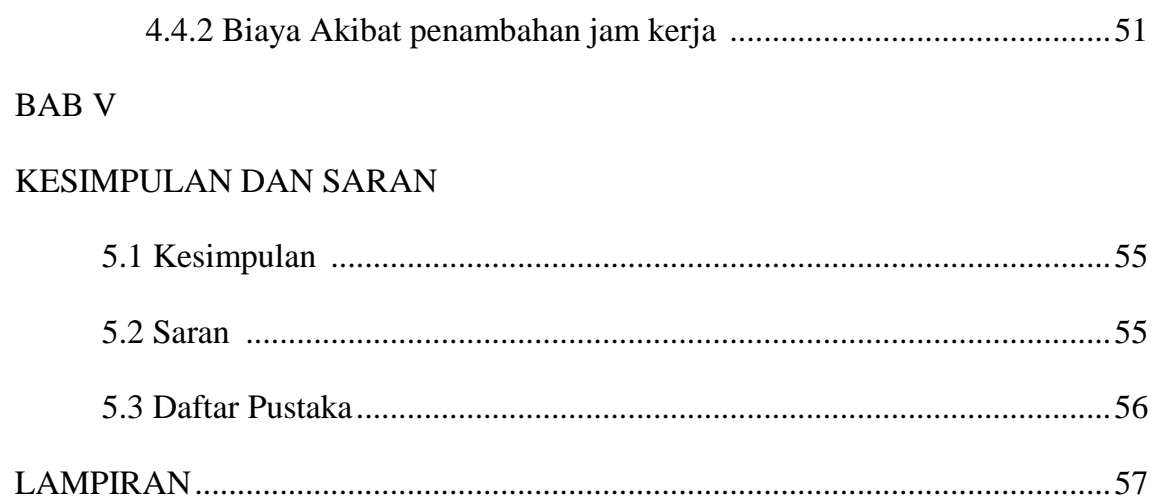

## DAFTAR GAMBAR

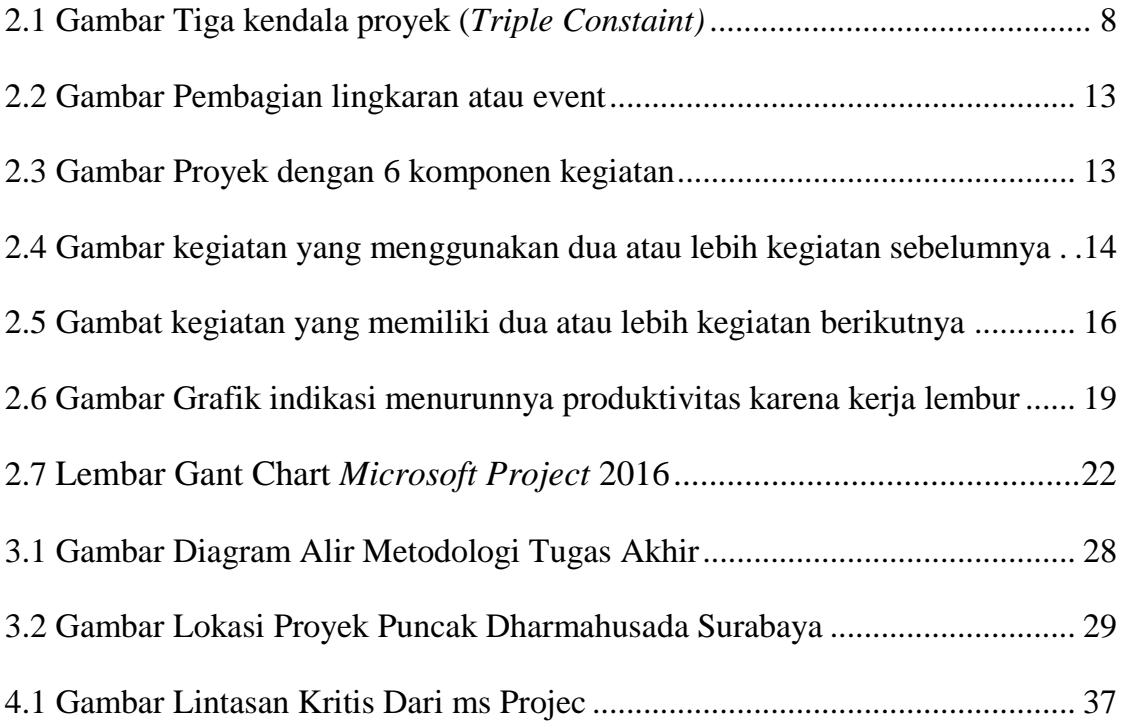

### DAFTAR TABEL

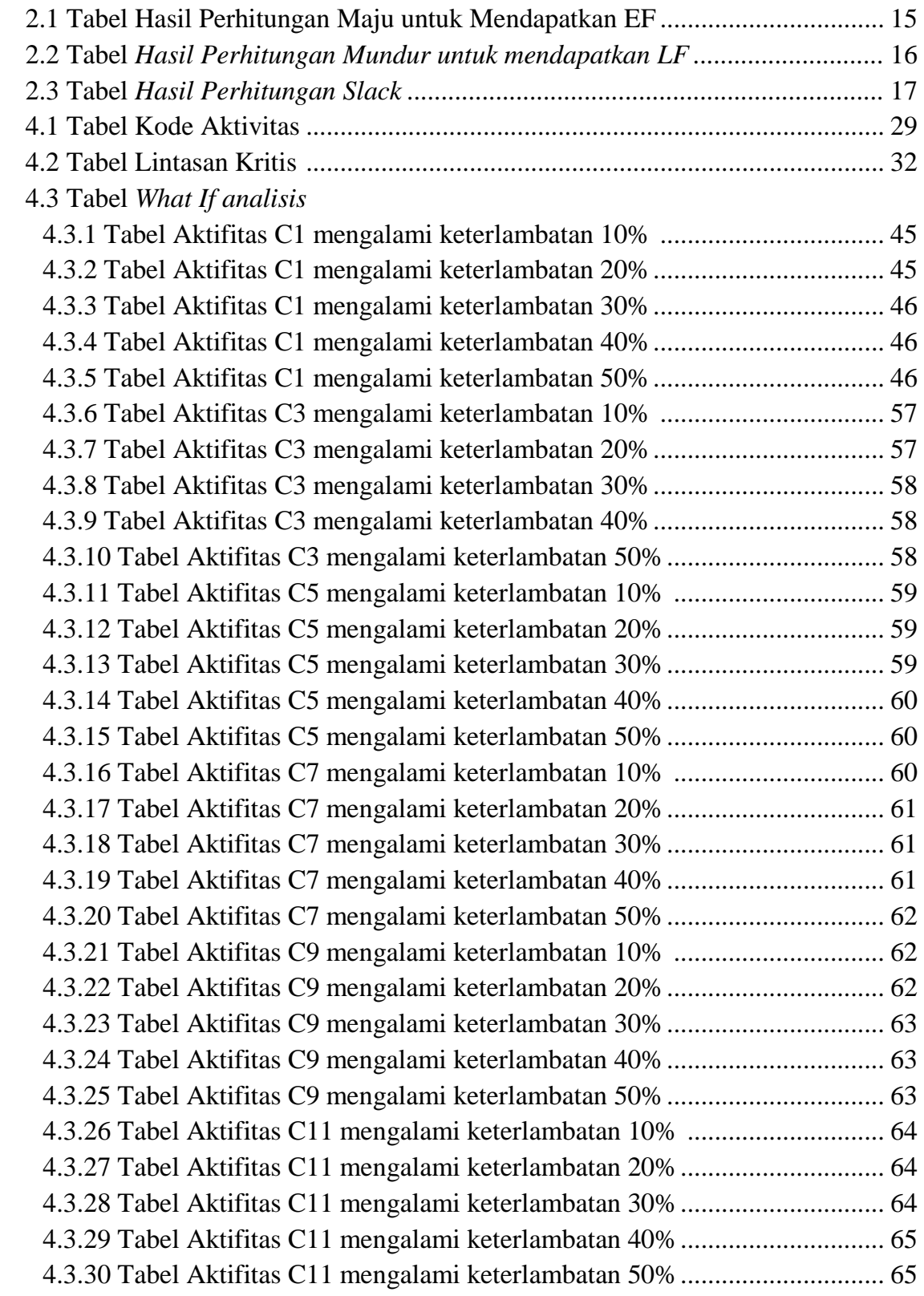

#### 4.4 perhitungan biaya

4.4.1.1 Penambahan Jam Kerja Akibat keterlambatan Aktivitas C1 ................. 51 4.4.2.1 Penambahan Jam Kerja Akibat keterlambatan Aktivitas C1 ................. 53 4.4.1.2 Penambahan Jam Kerja Akibat keterlambatan Aktivitas C3.................. 66 4.4.2.2 Penambahan Jam Kerja Akibat keterlambatan Aktivitas C3.................. 66 4.4.1.3 Penambahan Jam Kerja Akibat keterlambatan Aktivitas C5.................. 67 4.4.2.3 Penambahan Jam Kerja Akibat keterlambatan Aktivitas C5.................. 67 4.4.1.4 Penambahan Jam Kerja Akibat keterlambatan Aktivitas C7................... 68 4.4.2.4 Penambahan Jam Kerja Akibat keterlambatan Aktivitas C7................... 68 4.4.1.5 Penambahan Jam Kerja Akibat keterlambatan Aktivitas C9.................. 69 4.4.2.5 Penambahan Jam Kerja Akibat keterlambatan Aktivitas C9.................. 69 4.4.1.6 Penambahan Jam Kerja Akibat keterlambatan Aktivitas C11................ 70 4.4.2.6 Penambahan Jam Kerja Akibat keterlambatan Aktivitas C11................ 70

# **NAMPIRAN**

 $\bullet$ Tabel-Tabel Perhitungan Dari Lintasan Kritis Menggunakan Metode What If Analisis

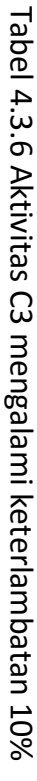

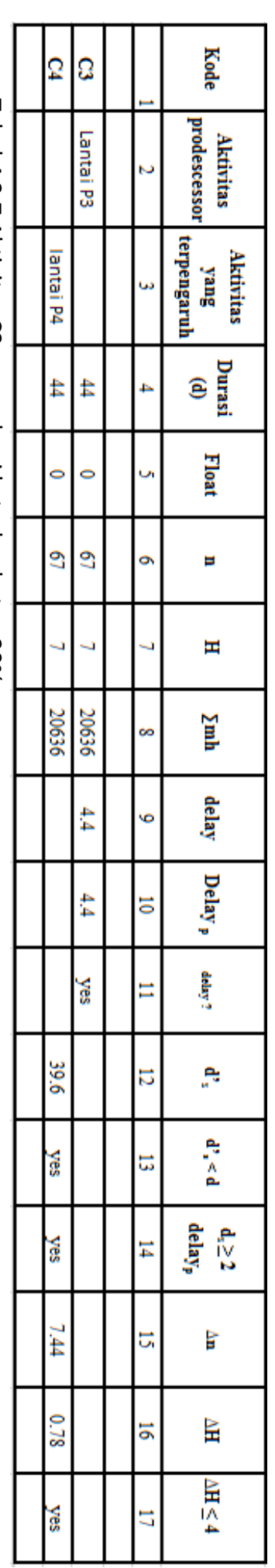

Tabel 4.3.7 Aktivitas C3 mengalami keterlambatan 20%

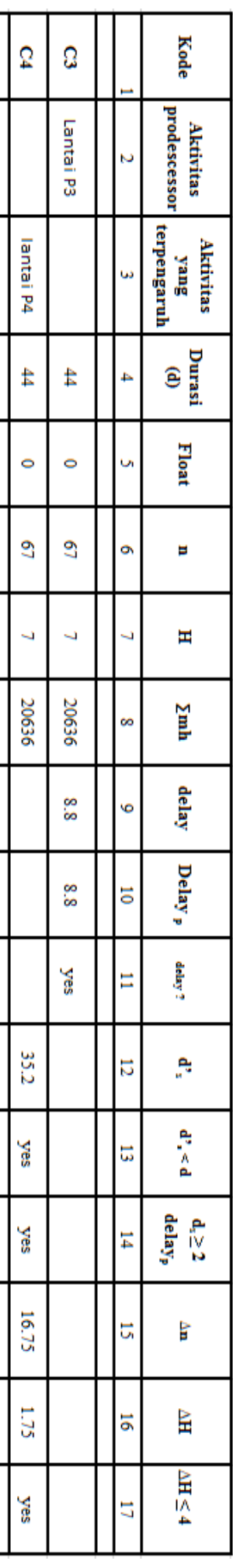

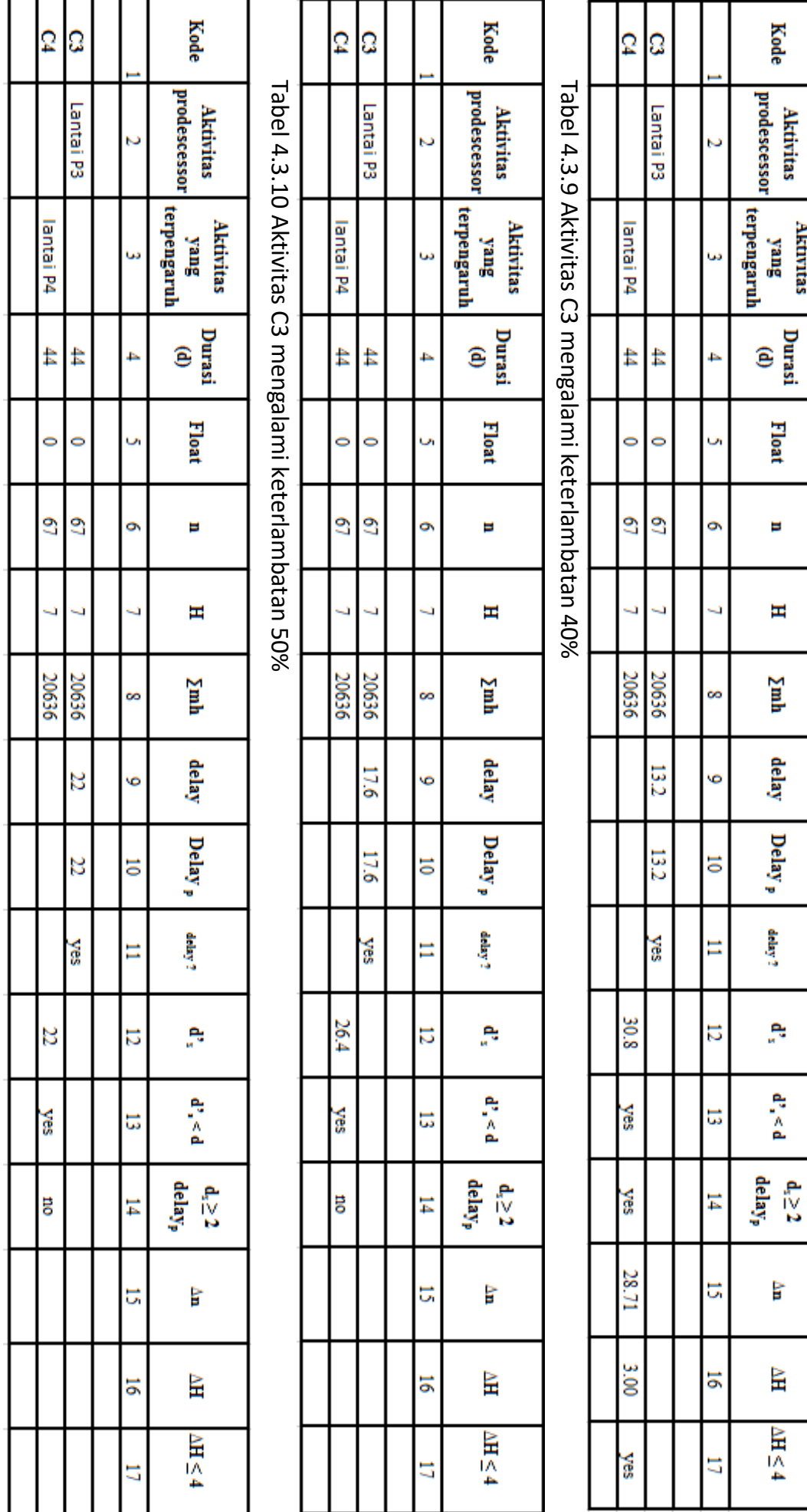

Tabel 4.3.8 Aktivitas C3 mengalami keterlambatan 30%

**Aktivitas** 

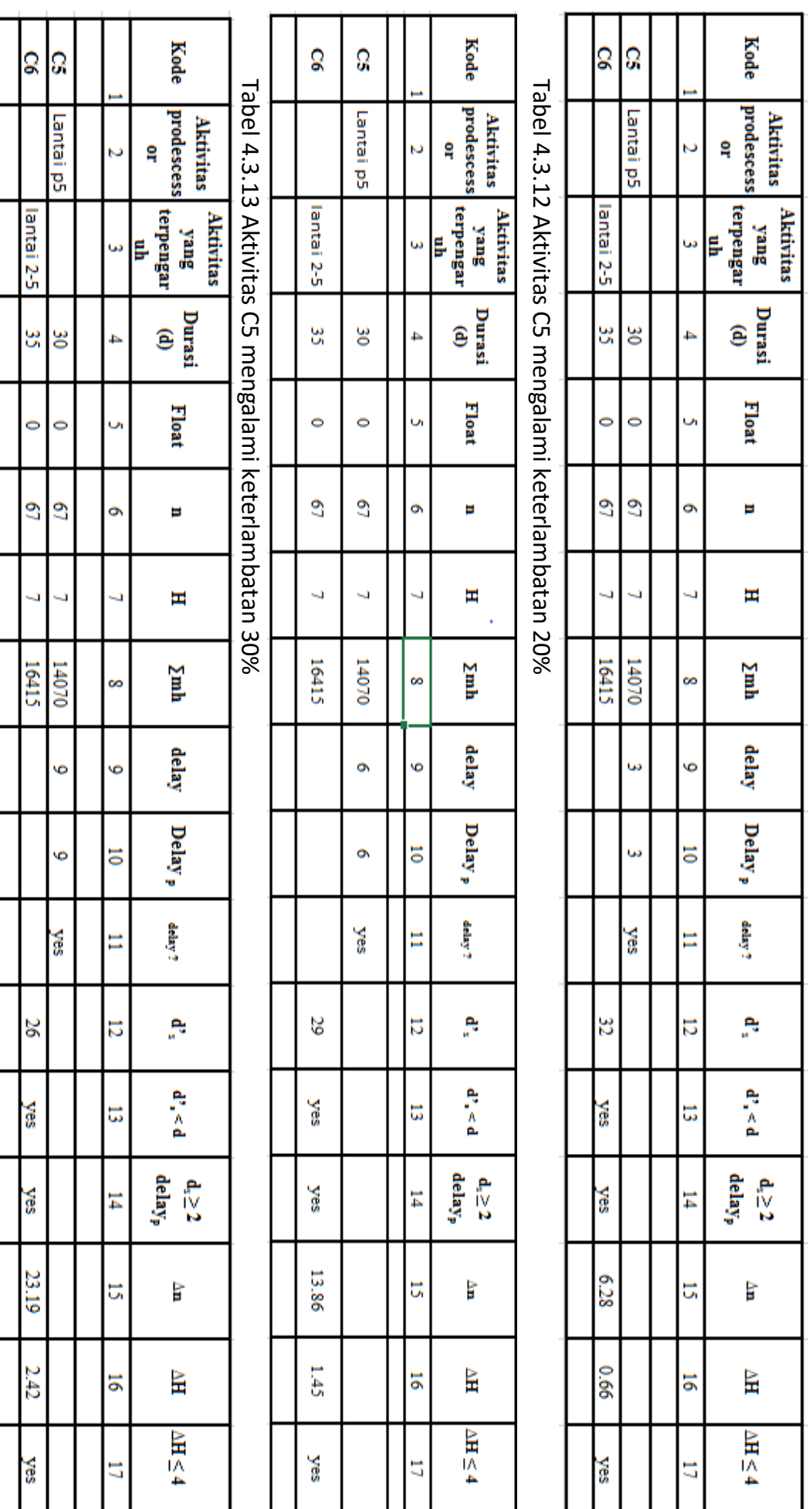

Tabel 4.3.11 Aktivitas C5 mengalami keterlambatan 10%

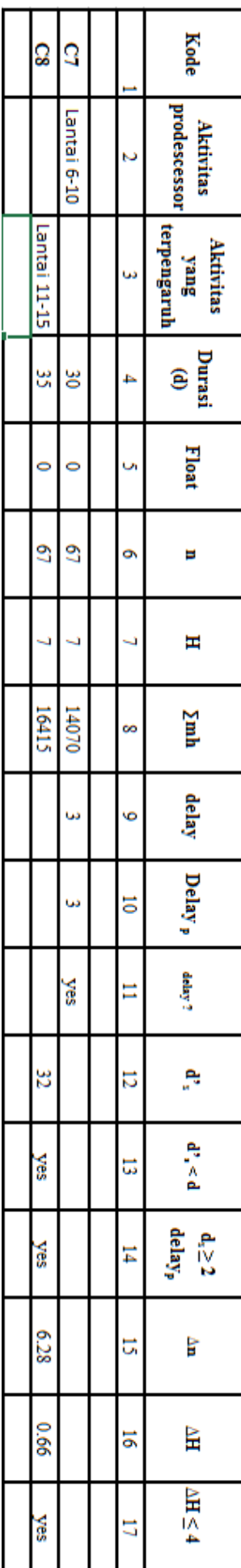

Tabel 4.3.16 Aktivitas C7 mengalami keterlambatan 10%

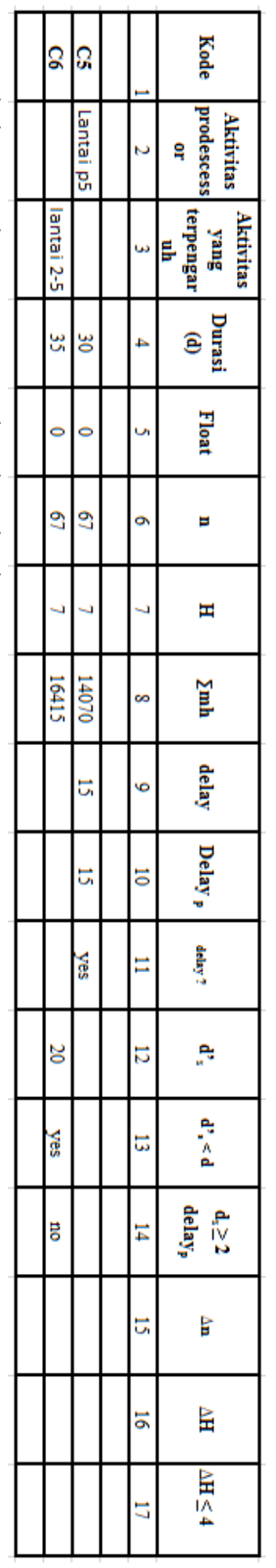

label 4.3.15 AKtivitas C5 mengalami keteriambatan 50%

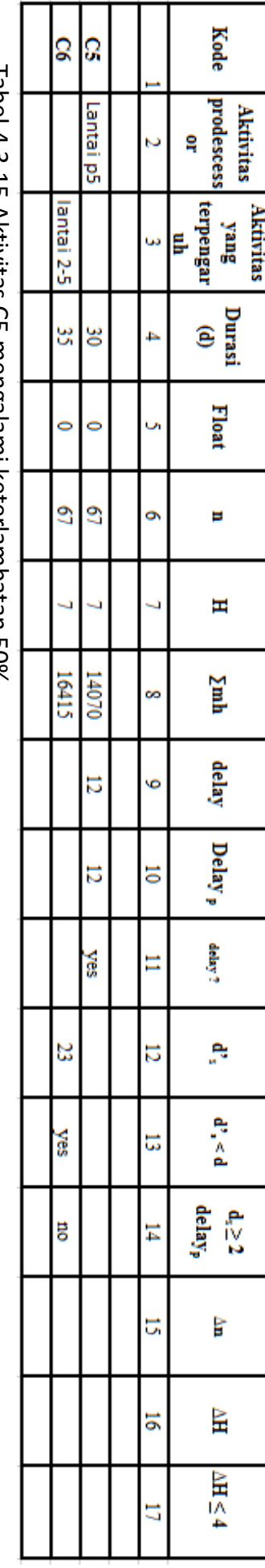

Tabel 4.3.14 Aktivitas C5 mengalami keterlambatan 40%

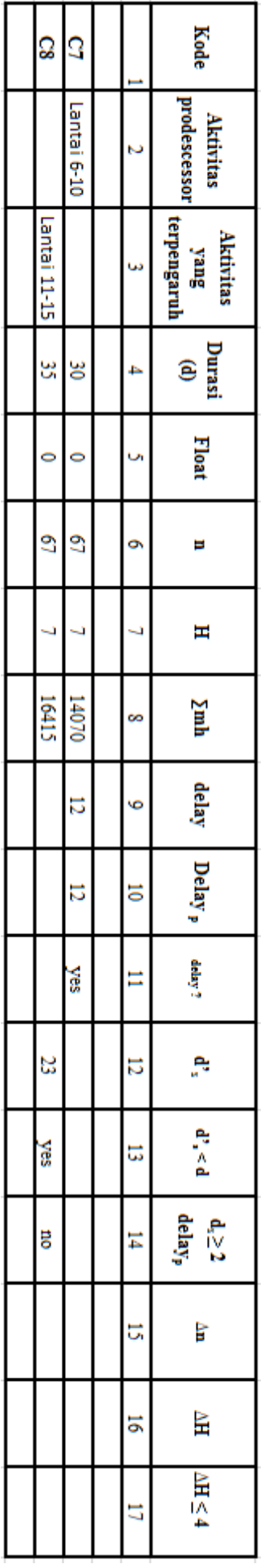

ומטבו +.C. באנועונפט כי וווכווgalam ומכנכוופוווטפנפוו +0.0

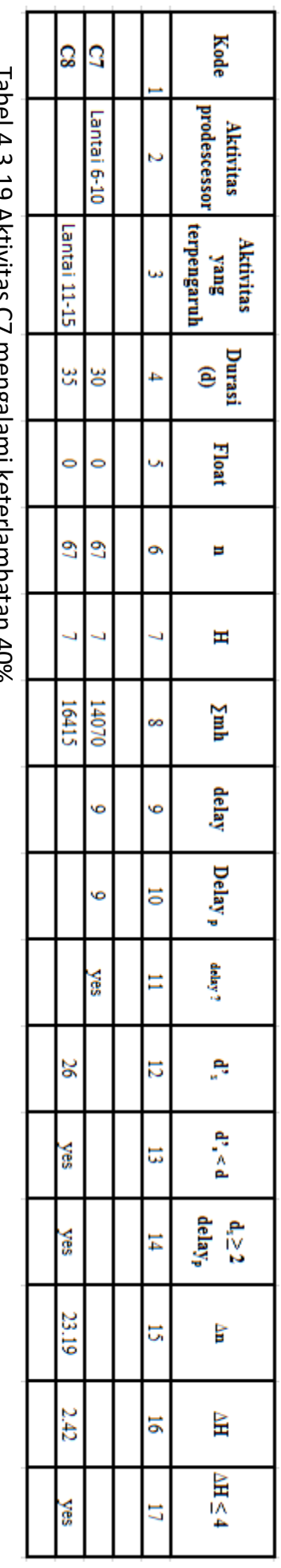

Tabel 4.3.18 Aktivitas C7 mengalami keterlambatan 30%

ន្ល

Lantai 11-15

پي

 $\ddot{\phantom{a}}$ 

 $\mathfrak{S}$ 

 $\overline{\phantom{0}}$ 

16415 14070

Λg

 $\ddot{\phantom{0}}$ 

 $\mathfrak{S}$ 

 $\bar{\mathcal{L}}$ 

ō,

ō,

**yes** 

29

**Nes** 

**Nes** 

13.86

 $\overline{t}$ 

**yes** 

 $\overline{c}$ 

Lantai 6-10

**Kode** 

prodescessor

sang<br>|<br>| terpengaruh

 $\begin{array}{c} \textbf{(b)} \\ \textbf{(d)} \end{array}$ 

Float

Ξ

H

Σmh

delay

 $\mathbf{Delay}_{p}$ 

delay?

۹Ì,

 $\mathbf{d}^s_i < \mathbf{d}$ 

 $\begin{aligned} \mathbf{d}_i \geq 2 \\ \mathbf{delay_p} \end{aligned}$ 

È

 $\mathbb H$ 

 $M \leq 4$ 

Ñ

Ġ.

4

Ŭ,

ō,

4

8

Ó

ã

Ξ

 $12\,$ 

 $\mathbbmss{3}$ 

 $\sharp$ 

ă,

ă

đ

**Aktivitas** 

**Aktivitas** 

Tabel 4.3.17 Aktivitas C7 mengalami keterlambatan 20%

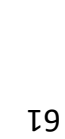

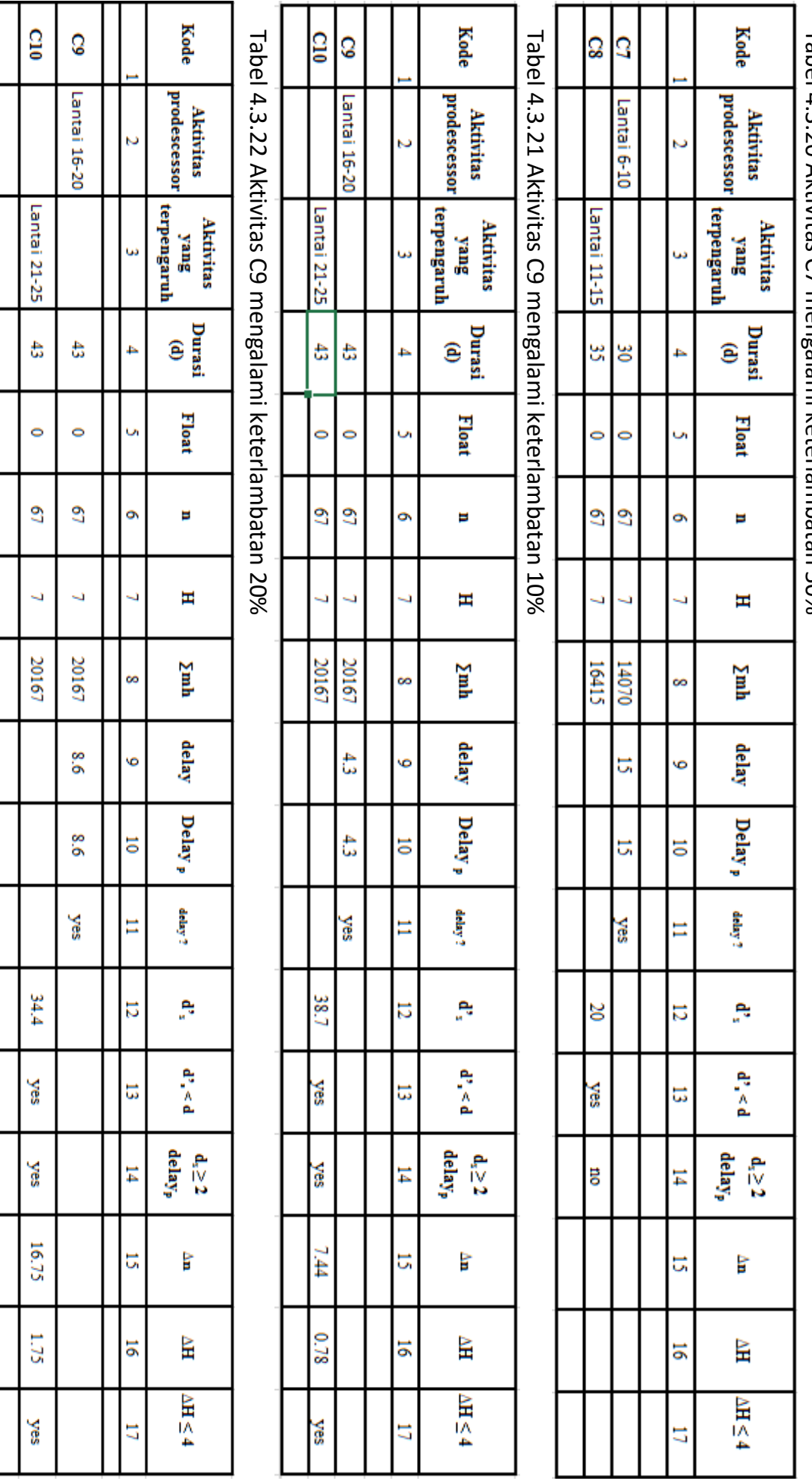

ц

Tabel 4.3.20 Aktivitas C7 mengalami keterlambatan 50%

 $\zeta$ 

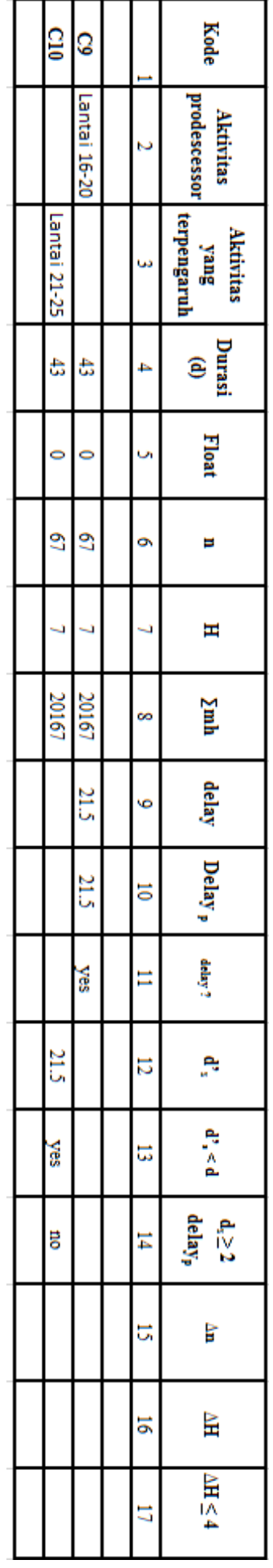

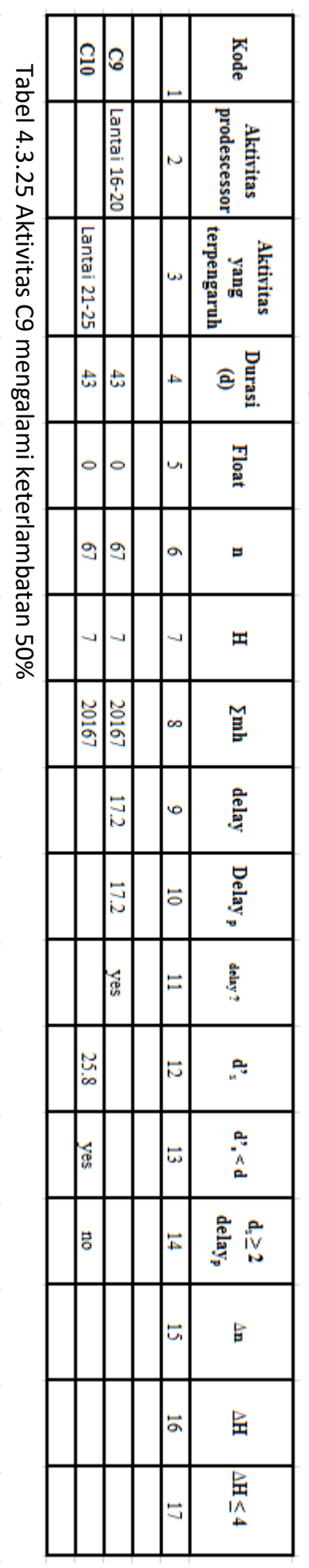

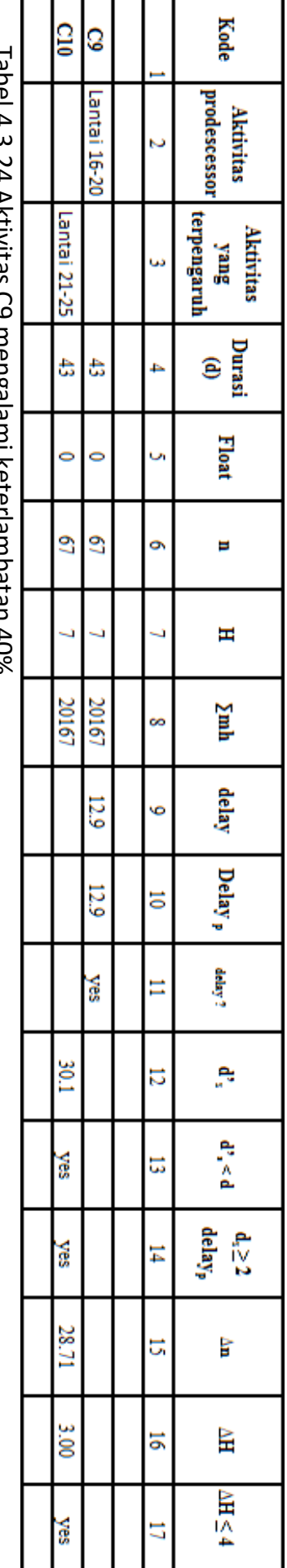

Tabel 4.3.23 Aktivitas C9 mengalami keterlambatan 30%

ומטבו +.C. ב+ HKUVitas CJ ווכווgaidiii KElEliailiibatail +070

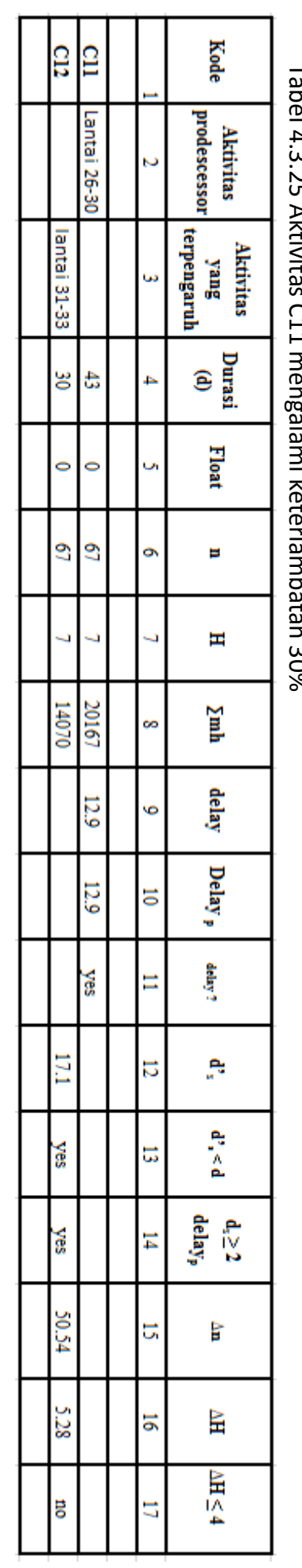

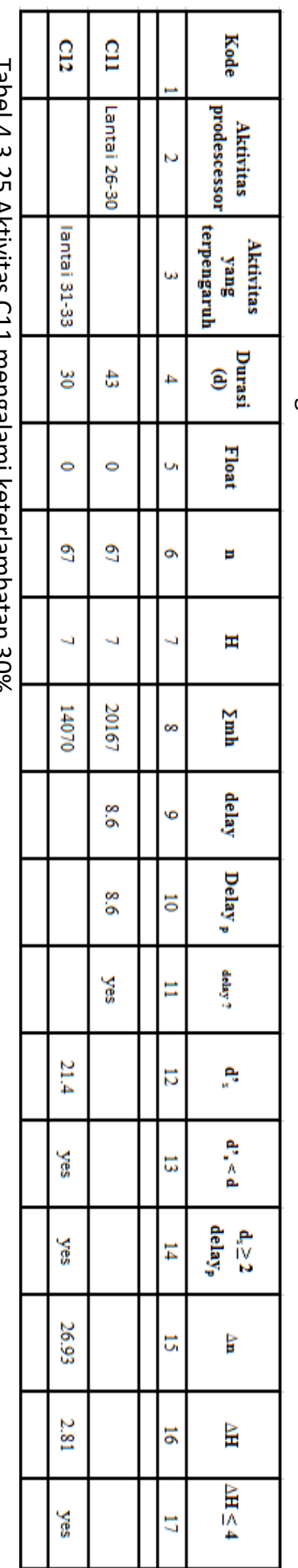

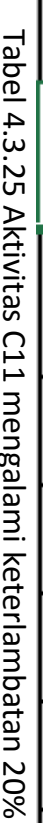

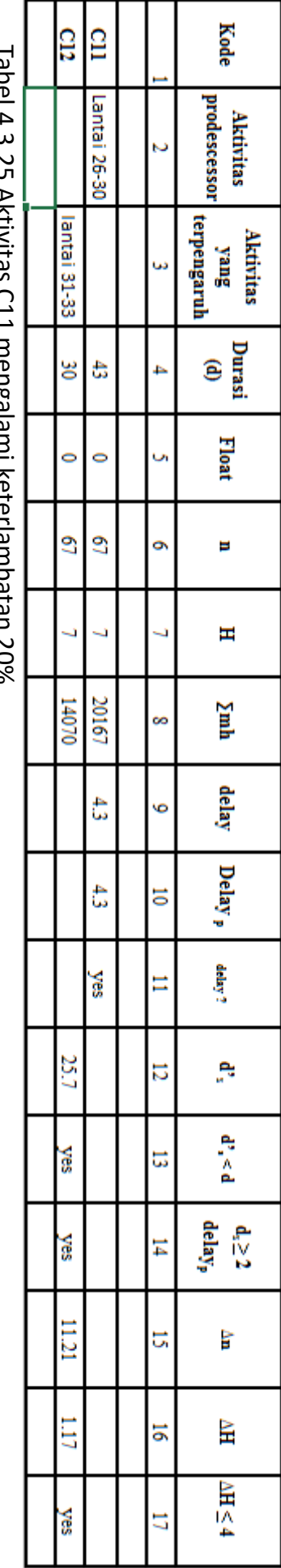

Tabel 4.3.25 Aktivitas C11 mengalami keterlambatan 10%

 $\mathtt{t}9$ 

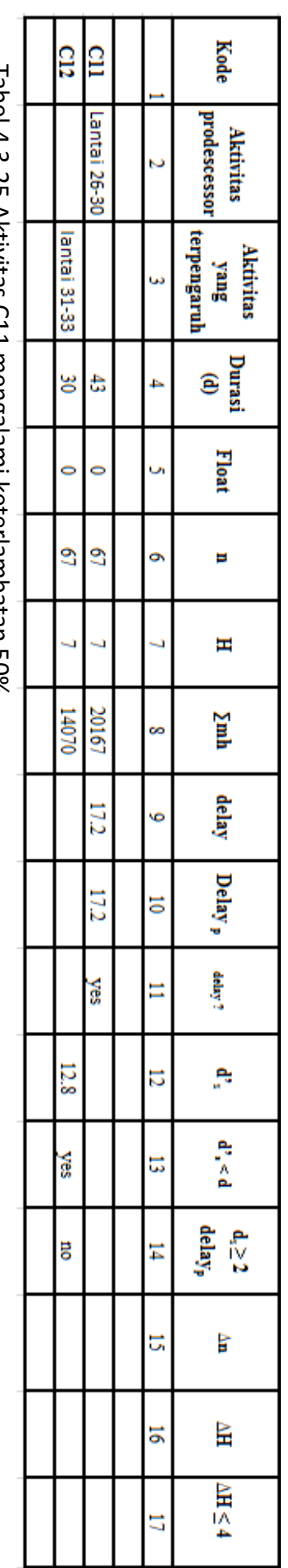

Tabel 4.3.25 Aktivitas C11 mengalami keterlambatan 40%

label 4.3.25 AKtivitäs C.11 mengalami keteriambatan 50%

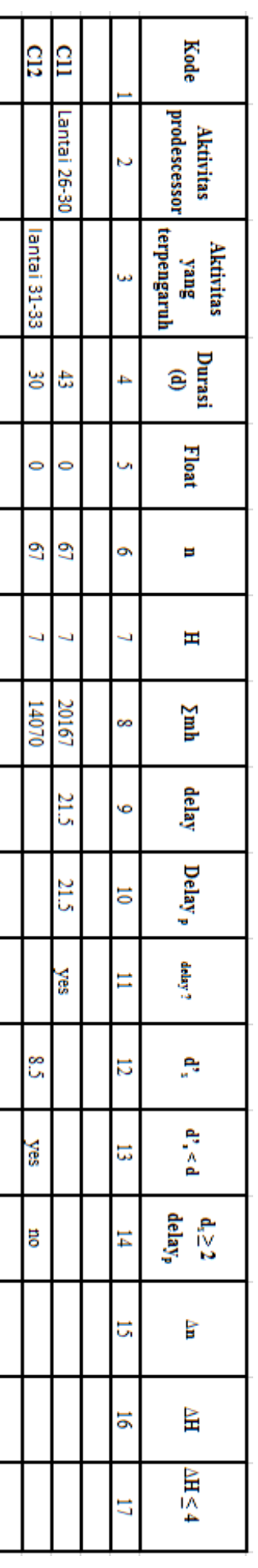

| (Lant)            |
|-------------------|
| Durasi Percepatan |

Tabel 4.4.1.2 Penambahan Tenaga Kerja Akibat Keterlambatan Aktivitas C3

Tabel 4.4.2.2 Penambahan Jam Kerja Akıbat Keteriambatan Aktivitas U3

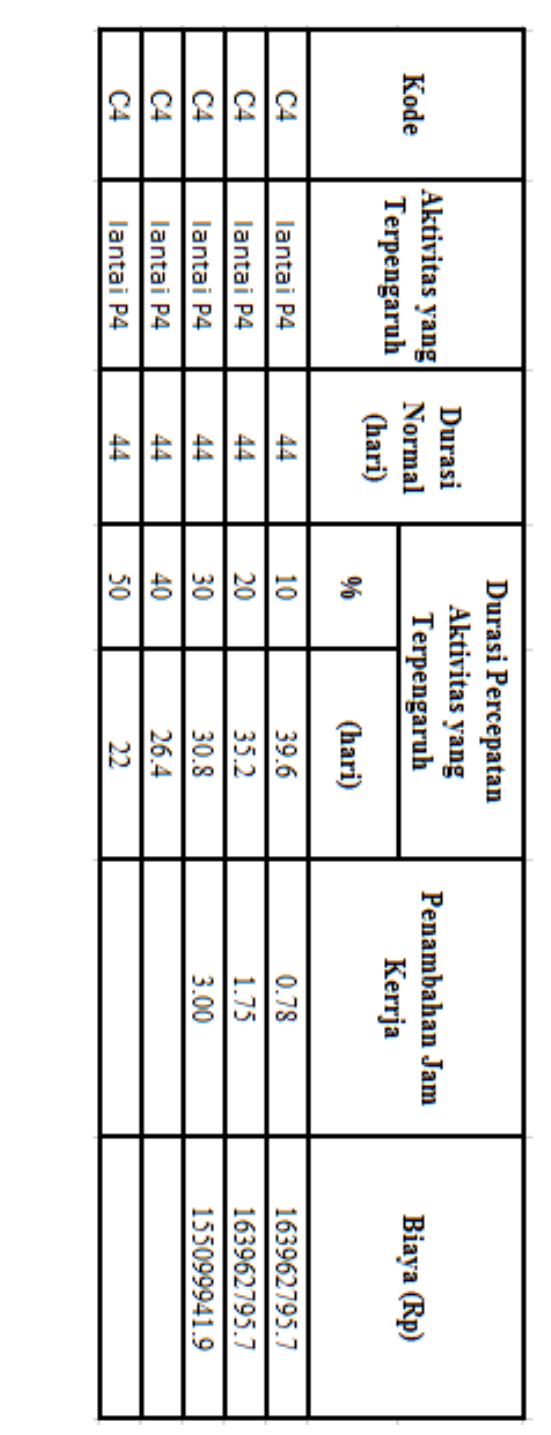

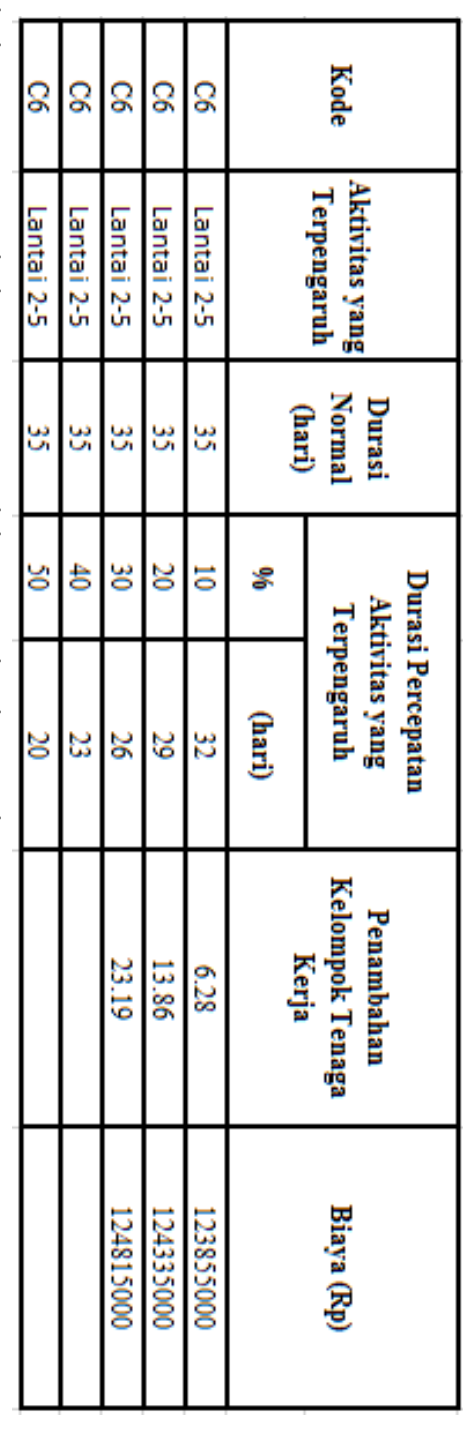

Tabel 4.4.1.3 Penambahan Tenaga Kerja Akibat Keterlambatan Aktivitas C5

Tabel 4.4.2.3 Penambahan Jam Kerja Akibat Keterlambatan Aktivitas C5

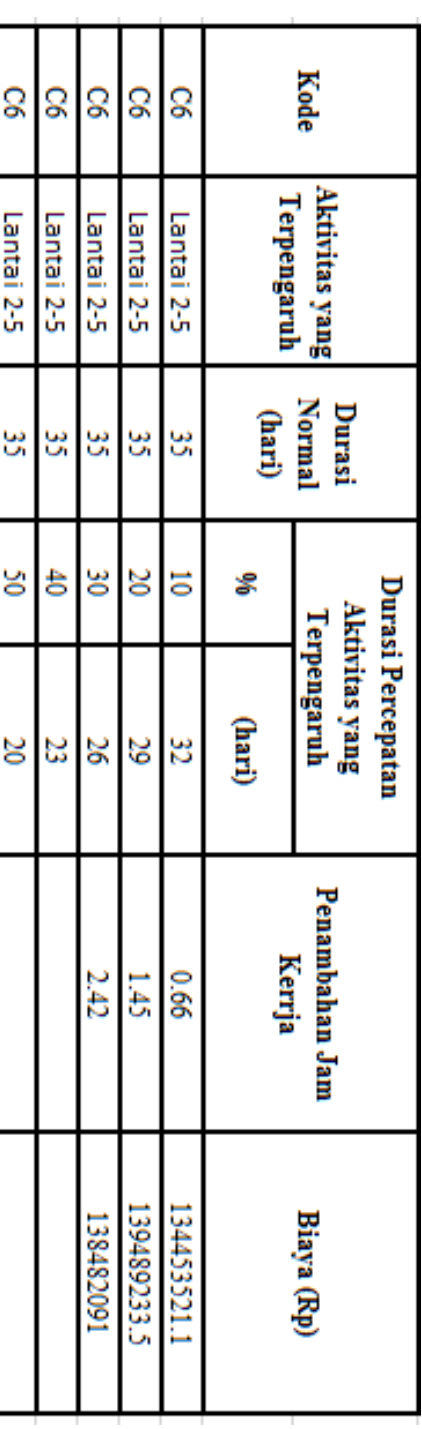

| ្ល                |              |              | ្ល                     | ្ច             |        | <b>Kode</b>                                               |
|-------------------|--------------|--------------|------------------------|----------------|--------|-----------------------------------------------------------|
| Lantai 21-25      | Lantai 21-25 | Lantai 21-25 | Lantai 21-25           | Lantai 21-25   |        | <b>Aktivitas yang</b><br>Terpengaruh                      |
| đ,                | à            | à            | đ                      | Ċ              | (hari) | <b>Normal</b><br>Durasi                                   |
| š                 |              | š            | g                      | 5              |        |                                                           |
| $\frac{21.5}{21}$ | 25.8         | تە<br>=      | r k                    | $\frac{38}{2}$ | (hari) | Durasi Percepatan<br><b>Aktivitas yang</b><br>Terpengaruh |
|                   |              | 28.71        | 16.75                  | μA             | Kerja  | <b>Kelompok Tenaga</b><br>Penambahan                      |
|                   |              | 153639000    | 152263000<br>152951000 |                |        | Biaya (Rp)                                                |

Tabel 4.4.1.4 Penambahan Tenaga Kerja Akibat Keterlambatan Aktivitas C7

Tabel 4.4.2.4 Penambahan Jam Kerja Akibat Keterlambatan Aktivitas C7

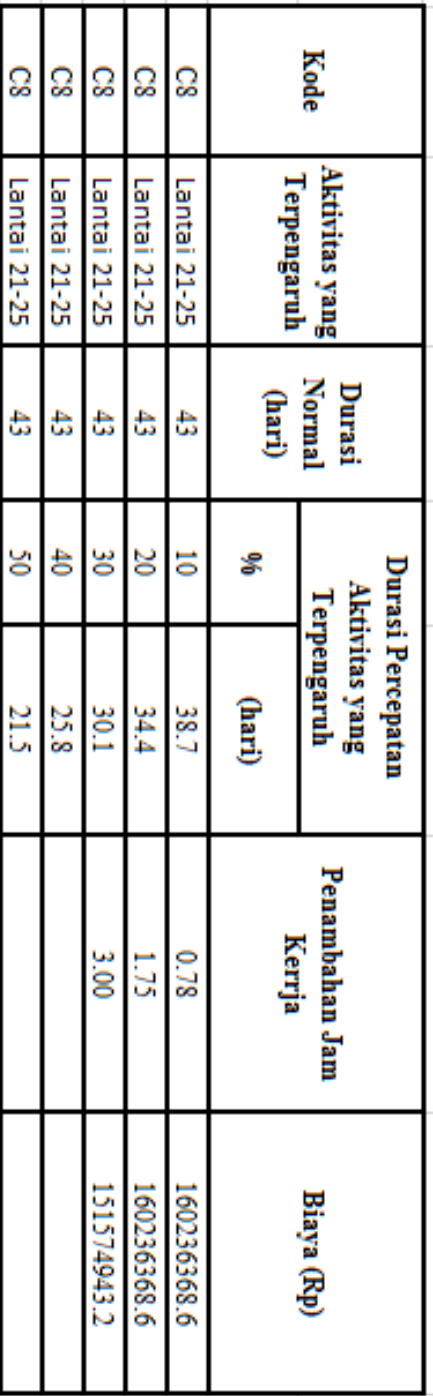

| <b>Kode</b>   | <b>Aktivitas yang</b><br>Terpengaruh                                 | Normal<br>Durasi |   | Durasi Percepatan<br><b>Aktivitas yang</b><br>Terpengaruh | <b>Kelompok Tenaga</b><br>Penambahan | Biaya (Rp) |
|---------------|----------------------------------------------------------------------|------------------|---|-----------------------------------------------------------|--------------------------------------|------------|
|               |                                                                      | (hari)           | ś | (hari)                                                    | Kerja                                |            |
| $\frac{1}{2}$ | Lantai 21-25                                                         | ĉ                | ā | 185                                                       | Ш                                    | 152263000  |
| $\frac{1}{2}$ | Lantai 21-25                                                         | à                | S | ₩č                                                        | 16.75                                | 152951000  |
| $\frac{1}{2}$ | Lantai 21-25                                                         |                  | š | ľ٥٤                                                       | 28.71                                | 153639000  |
| $\frac{1}{2}$ | Lantai 21-25                                                         | à                | ŧ | 25.8                                                      |                                      |            |
| $\frac{1}{2}$ | Lantai 21-25                                                         | Ĉ                | š | 21.5                                                      |                                      |            |
|               | ihal A A J E Banumhuhun Ium Kariu Alihat Katarlumhutun Alttivitus CQ |                  |   |                                                           |                                      |            |

Tabel 4.4.1.5 Penambahan Tenaga Kerja Akibat Keterlambatan Aktivitas C9

Tabel 4.4.2.5 Penambahan Jam Kerja Akıbat Keterlambatan Aktivitas ca

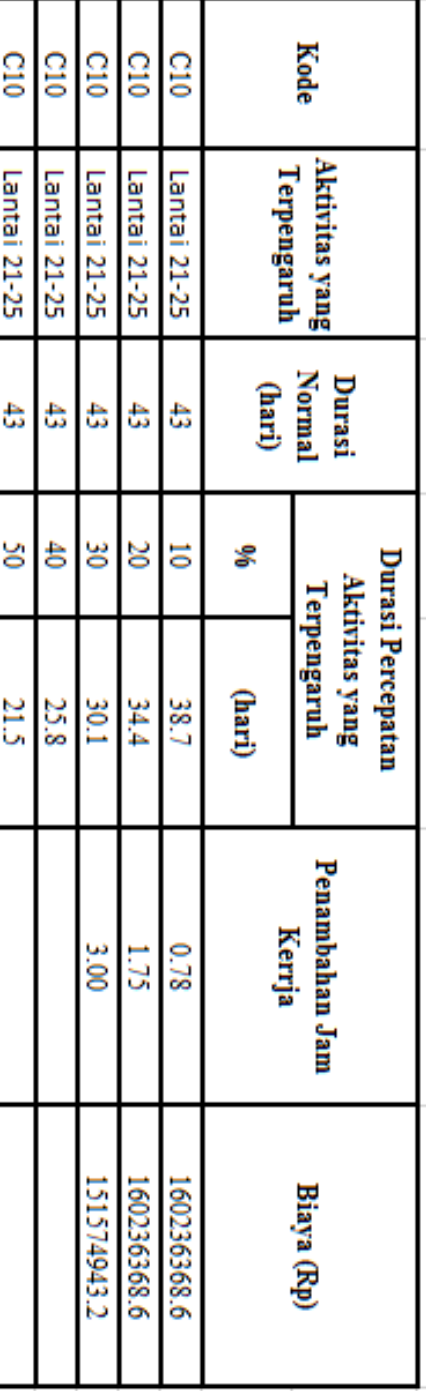

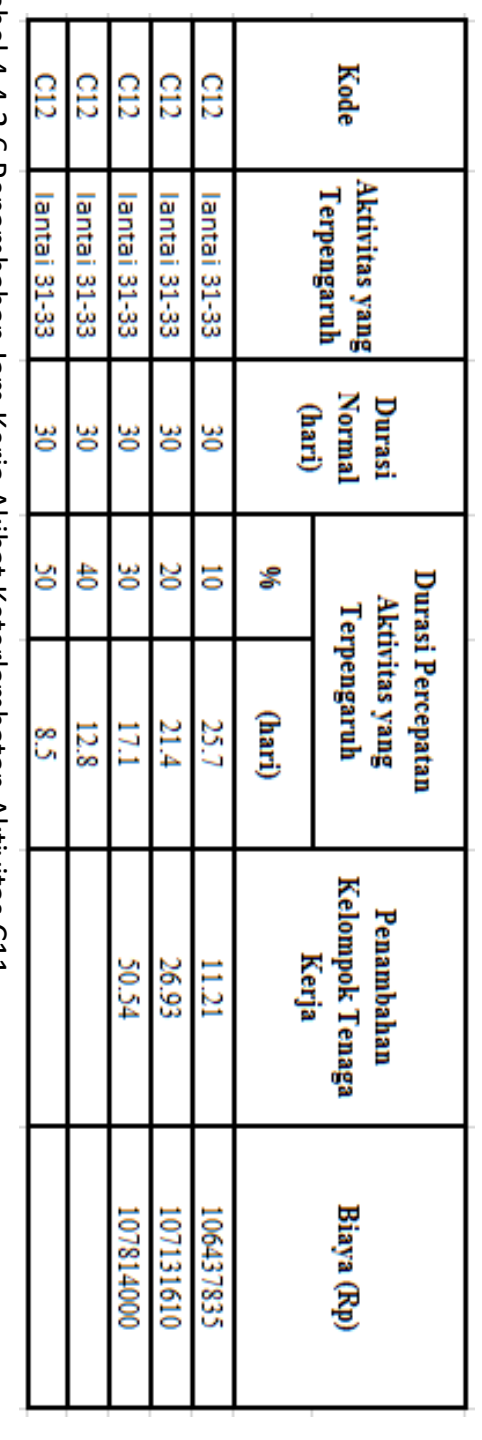

Tabel 4.4.1.6 Penambahan Tenaga Kerja Akibat Keterlambatan Aktivitas C11

Tabel 4.4.2.6 Penambahan Jam Kerja Akibat Keterlambatan Aktivitas C11

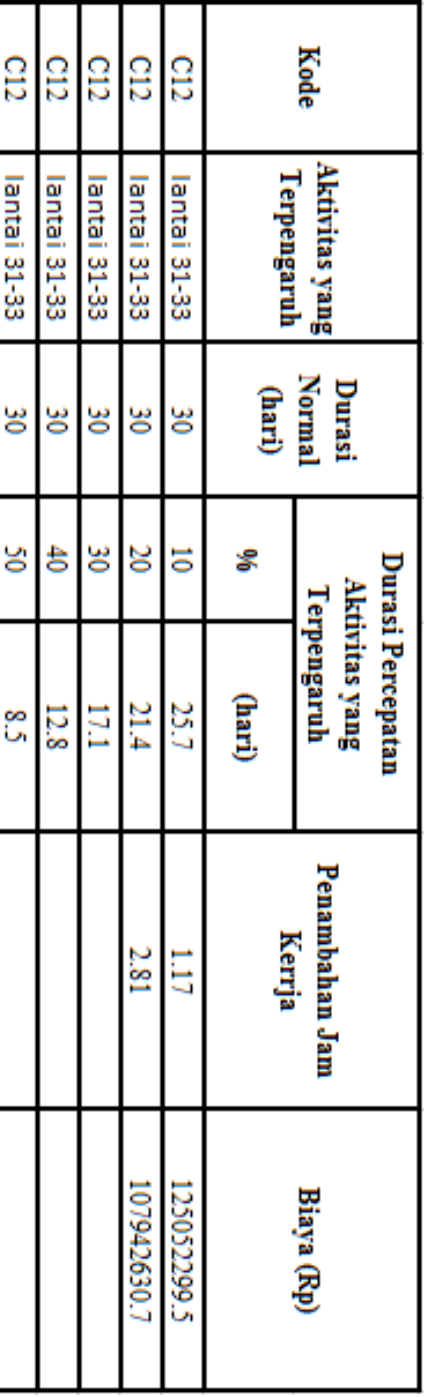

## DAFTAR NOTASI

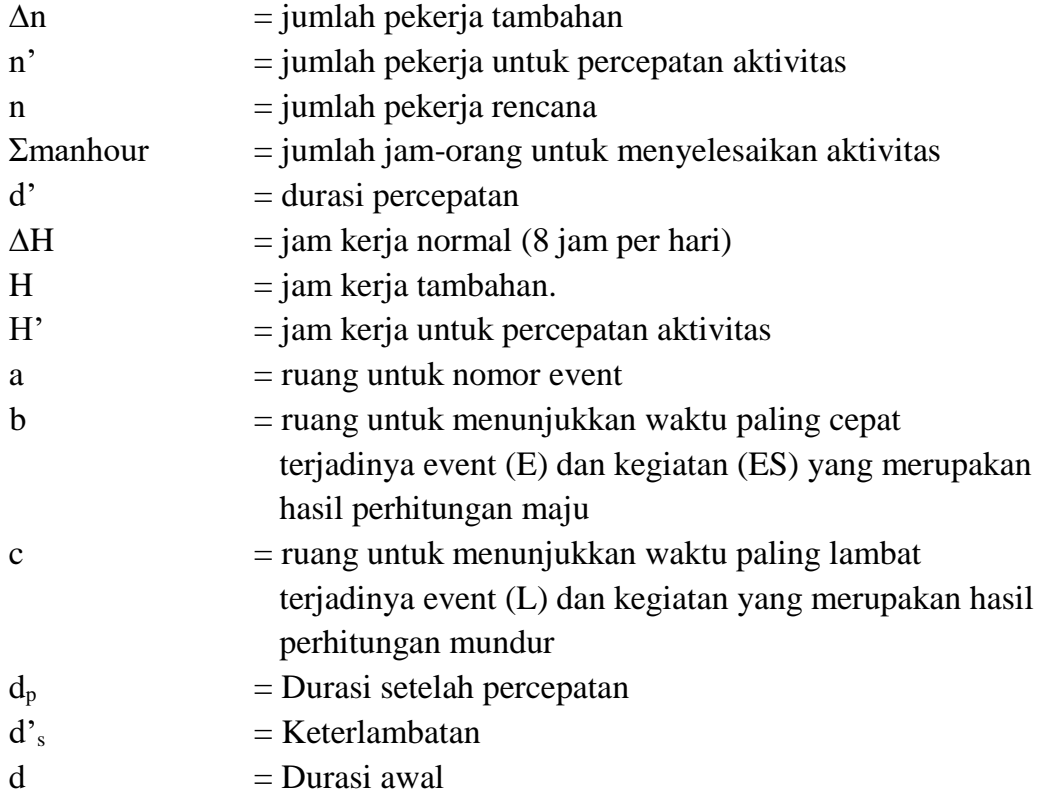